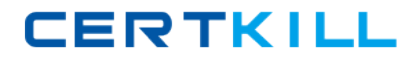

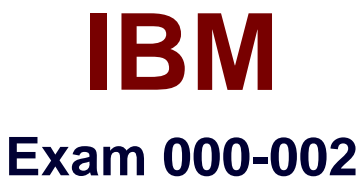

# **000-002 IBM Tivoli Storage Productivity Center V4.1 Implementation**

**3.0**

**[ Total Questions: 126 ]**

<http://certkill.com>

**CERTKILL** 

## **Question No : 1**

How many zone set(s) can be active at the same time?

**A.** 1 **B.** 3 **C.** 10 **D.** unlimited

**Answer: A**

**Question No : 2**

Which protocol is used to discover a CIMOM?

**A.** SLP **B.** UDP

**C.** TPC

**D.** SNMP

**Answer: A**

## **Question No : 3**

Which IBM Tivoli Storage Productivity Center server directories and subdirectories need to be backed up on UNIX in case of a disaster?

**A.** /opt/IBM/TPC

- **B.** /usr/IBM/Tivoli/tip and /usr/IBM/TPC
- **C.** /opt/IBM/Tivoli/tip, /opt/IBM/replication, and /opt/IBM/TPC
- **D.** /usr/IBM/Tivoli/tip, /usr/IBM/replication, and /opt/IBM/TPC

**Answer: C**

#### **Question No : 4**

What are the default server components that will get installed when a typical installation

with Servers is selected?

**A.** IBM Tivoli Storage Productivity Center for Data and Device

**B.** Tivoli Integrated Portal, Storage Resource agent, and IBM Tivoli Storage Productivity Center for Data Server

**C.** IBM Tivoli Storage Productivity Center for Data and Device, and IBM Tivoli Storage Productivity Center for Replication

**D.** Tivoli Integrated Portal, IBM Tivoli Storage Productivity Center for Replication, and IBM Tivoli Storage Productivity Center for Data and Device

## **Answer: D**

**Question No : 5**

Which two items must be configured in IBM Tivoli Storage Productivity Center (Tivoli Storage Productivity Center) to send an alert to Tivoli Enterprise Center/OMNIbus?

(Choose two.)

**A.** the default domain name

**B.** a fully qualified Tivoli Enterprise Console/OMNIbus Server

**C.** the IP address where Tivoli Enterprise Console/OMNIbus can be found

**D.** the Tivoli Enterprise Console/OMNIbus User ID and Password to gain access

**E.** the port number to whichTivoli Storage Productivity Center will direct Tivoli Enterprise Console/OMNIbus events

## **Answer: B,E**

## **Question No : 6**

The customer is requesting performance monitoring of NetApp storage subsystems. Which agent is required?

- **A.** NetApp CIM agent (ONTAP SMI-S agent)
- **B. IBM Tivoli Storage Productivity Center Data agent**
- **C.** IBM Tivoli Storage Productivity Center Storage Resource agent
- **D.** IBM Tivoli Storage Productivity Center Data agent andNetApp CIM agent

#### **Answer: A**

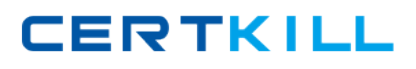

# **Question No : 7**

What are the correct steps to create a zone set?

**A.** Go to Fabric Manager->Fabrics->Zone Configuration->Change->Add under Zone Sets- >Provide Zone Set name->Select Zone(s) for Zone Set ->Finish. **B.** Go to Disk Manager->Fabrics->Select Fabric->Zone Configuration->Change->Add under Zone Sets->Provide Zone Set name->Select Zone(s) for Zone Set ->Finish. **C.** Go to Data Manager->Fabrics->Select Fabric->Zone Configuration->Change->Add under Zone Sets->Provide Zone Set name->Select Zone(s) for Zone Set ->Finish. **D.** Go to Fabric Manager->Fabrics->Select Fabric->Zone Configuration->Change->Add under Zone Sets->Provide Zone Set name->Select Zone(s) for Zone Set ->Finish.

## **Answer: D**

## **Question No : 8**

After SMI-S agent of the fabric has completed its discovery, what is the next step before creating zone or zone set?

- **A.** Run Probe.
- **B.** Run Discovery.
- **C.** Do not do anything else.
- **D.** Run Performance Monitor job.

### **Answer: A**

## **Question No : 9**

Where does a user go to run a CIMOM Discovery on the IBM Tivoli Storage

Productivity Center GUI?

- **A.** Administrative Services->Discovery->CIMOM
- **B.** Administrative Services->Discovery->CIM agent
- **C.** IBM Tivoli Storage Productivity Center -> CIMOM Discovery
- **D.** IBM Tivoli Storage Productivity Center -> Discovery -> CIMOM

#### **Answer: A**

## **Question No : 10**

What are two methods to determine if a CIM agent contains the devices that it manages, after it has been added successfully on IBM Tivoli Storage Productivity Center GUI?

(Choose two.)

**A.** Administrative Services->Discovery->CIMOM/Agents->Show Managed Devices **B.** Administrative Services->Data Sources->CIMOM/Agents->Show Managed Devices **C.** Administrative Services->Data Sources->CIMOM/Agents->Select CIMOM->Show Managed Devices **D.** Administrative Services->Discovery->CIMOM->Select CIMOM discovery log->Show Managed Devices

**E.** Administrative Services->Discovery->CIMOM->Select CIMOM discovery log->expand on the CIMOM log

## **Answer: C,E**

# **Question No : 11**

What is the minimum interval for data gathering by a switch performance monitor job?

**A.** 1 minute

**B.** 5 minutes

**C.** 10 minutes

**D.** 15 minutes

**Answer: B**

**CERTKILL** 

## **Question No : 12**

Which device currently supports for Single Sign-on with IBM Tivoli Storage Productivity Center V4.1?

**A.** SVC 4.3.1

- **B.** DS8000 Release 4.2
- **C.** DS5000 (Firmware 7.50.12.00)
- **D.** Brocade switches managed by DCFM

**Answer: B**

**Question No : 13**

When submitting a storage optimization report job, will data be physically moved from one storage pool to another?

**A.** Yes. Data will be physically moved to target pool.

**B.** No. No physical data move will be done; it will only be simulated.

**C.** Yes. Data will be physically moved to target pool but only when in the same format (CKD or FB).

**D.** Yes. Data will be physically moved to target pool, but only when in the same type of subsystem.

## **Answer: B**

## **Question No : 14**

Given a successful installation of IBM Tivoli Storage Productivity Center, which directory contains the current Device server logs?

**A.** <TPC\_INST\_DIR>\log **B.** <TPC\_INST\_DIR>\data\log **C.** <TPC\_INST\_DIR>\device\log **D.** <TPC\_INST\_DIR>\data\server

## **Answer: C**

**CERTKILL** 

How can a user validate that the data agents are registered successfully on the IBM Tivoli Storage Productivity Center GUI tree?

- **A.** Data Manager-> Data/Storage Resource agents
- **B. IBM Tivoli Storage Productivity Center-> agents**
- **C.** IBM Tivoli Storage Productivity Center-> Data agents
- **D.** Administrative Services->Data Sources->Data/Storage Resource agents

#### **Answer: D**

**Question No : 16**

In the IBM Tivoli Storage Productivity Center GUI, where can it be verified if a switch is enabled for performance monitoring?

- **A.** Fabric Manager -> Fabrics
- **B.** Administrative Services -> Data Sources -> CIMOM agents
- **C.** IBM Tivoli Storage Productivity Center -> Topology -> Switches
- **D. IBM Tivoli Storage Productivity Center -> Configuration Utility, Fabric Manager tab**

#### **Answer: D**

#### **Question No : 17**

Which information is collected from computers during the probe job?

- **A.** information about disks and disk controllers
- **B.** health information about fabric components
- **C.** information about file types and their ownership
- **D.** information about operating system resources (swap-space, memory, and so on)

#### **Answer: A**

#### **Question No : 18**

# IBM 000-002 : Practice Test

Which IBM Tivoli Storage Productivity Center V4.1 (Tivoli Storage Productivity Center) license is required for using the storage performance optimizer?

- **A.** BasicEditon
- **B.** Standard Edition
- **C.** Tivoli Storage Productivity Center for Disk
- **D.** Tivoli Storage Productivity Center for Data

## **Answer: B**

# **Question No : 19**

Policies are enforced when defined conditions are detected by a monitoring job. What are two requirements to be used in the Policy management function to manage and enforce policies? (Choose two.)

- **A.** quotas
- **B.** constraints
- **C.** Security levels
- **D.** System enforcer
- **E.** Data Management tool

## **Answer: A,B**

## **Question No : 20**

Which group does the installer's user ID have to belong to when installing DB2 on a Windows platform?

- **A.** TCPADMIN
- **B. DB2 Users Group**
- **C.** Administrator Group
- **D.** Windows Systems Group

## **Answer: C**

## **Question No : 21**

IBM 000-002 : Practice Test

For computer and file system groups in Data Manager, a Group By Cluster check box is displayed. What happens if this option is selected?

**A.** The Available pane displays a cluster name next to any clustered computers and cluster resource groups.

**B.** The Available pane automatically filters and hides any cluster aware computers from being displayed in the list.

**C.** The Available pane provides an additional option of being able to filter and hide cluster aware computers from being displayed in the list.

**D.** The Available pane displaying any computer or cluster resource group that belongs to aPowerHA or MSCS Cluster is grouped under its cluster name.

**Answer: D**

# **Question No : 22**

What are two prerequisites for IBM Tivoli Storage Productivity Center to launch external tools? (Choose two.)

- **A.** It can be launched with a URL.
- **B.** It is a locally installed application.
- **C.** It must support Web 2.0 standard.
- **D.** It is a platform independent Java application.
- **E.** It runs in the sameWebSphere server that the data server runs in.

## **Answer: A,B**

# **Question No : 23**

What is the minimum number of servers required to install DB2, IBM Tivoli\ Agent Manager and IBM Tivoli Storage Productivity Center for a small customer environment consisting of a single DS8000 and 10 host machines?

**A.** 1

**B.** 2

**C.** 3

**D.** 4

**Answer: A**